### MATLAB PROGRAMININ DOĞRUSAL OLMAYAN DEPREM ANALİZLERİ İÇİN PARALEL PROGRAMLAMAYA UYGUNLUĞUNUN ARAŞTIRILMASI

Fatih YILDIZ

Yüksek Lisans Tez Sunumu 25.08.2017

#### **Giriş : Doğrusal Olmayan Analiz**

- Pratikte Kullanım
	- ─ Performans Değerlendirmesi
	- $-$  TDY 2007
	- ─ FEMA 356, ASCE 41/13
	- ─ Özel Yapılar
		- o Yüksek Binalar
		- o İzolatörlü Yapılar
		- o Sönümleyici

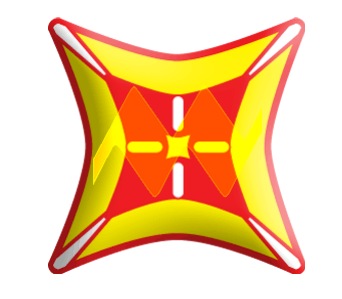

WABAQUS

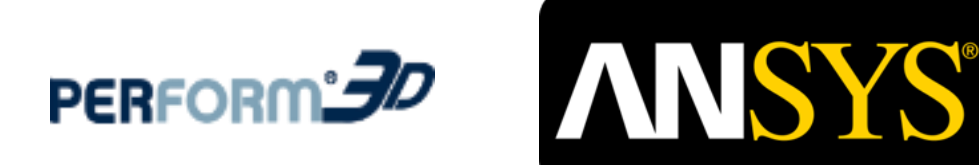

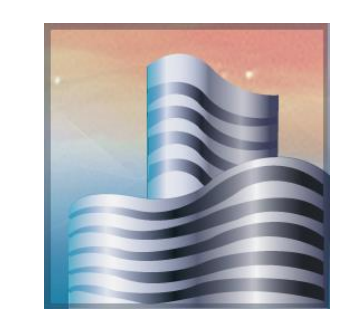

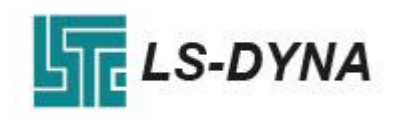

• Ticari Programlar : Perform, Sap2000, Etabs, Ansys, Abaqus, Ls-Dyna

#### **Giriş : Doğrusal Olmayan Analiz**

- Araştırma Programları :
	- IDARC 2D (University at Buffalo-SUNY ,1987)
	- DRAIN 2DX (California University,1988)
	- Opensees (Berkeley University of California ,1997)

#### **Giriş : Doğrusal Olmayan Modelleme**

• Yığılı Modelleme • Yayılı Modelleme • Sürekli Modelleme

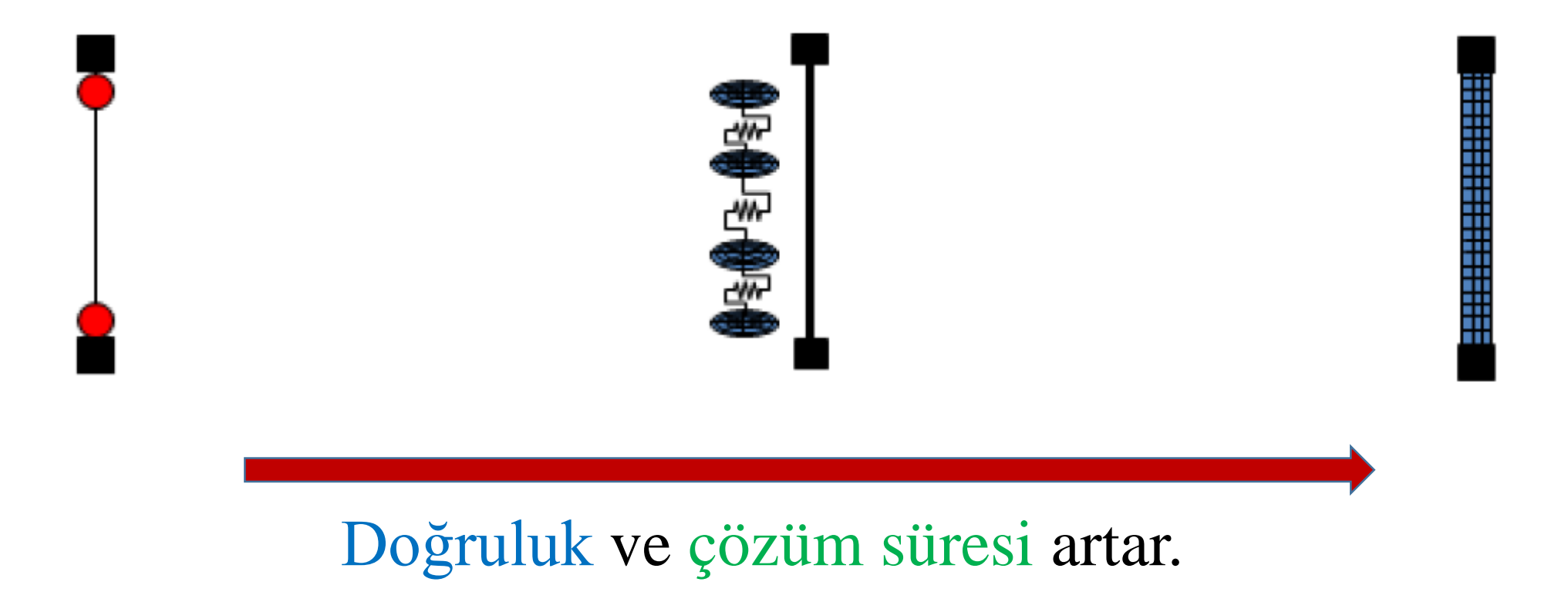

#### **Giriş : Yığılı Modelleme**

- Kolon ve kirişlere yay eleman eklenir.
- Hızlıdır fakat davranışı kabaca ifade eder.
- Yaylar moment-dönme etkileşimini simüle eder.
- Yaylar kolon ve kiriş yüzeylerindedir.

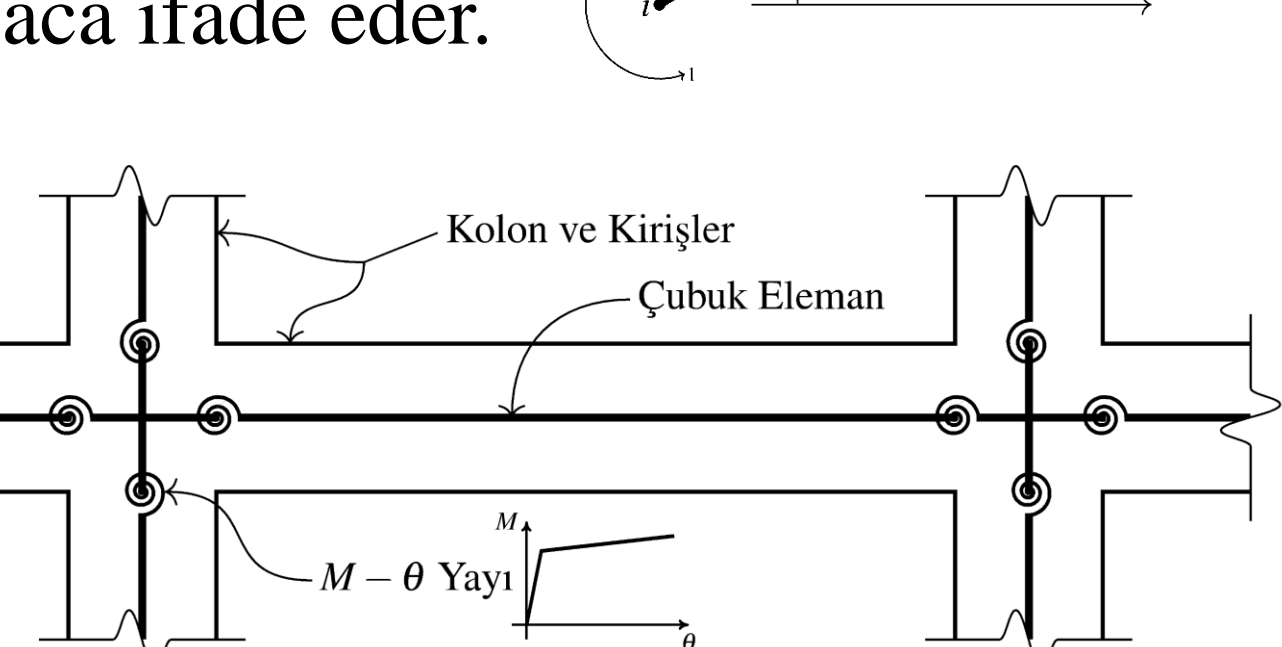

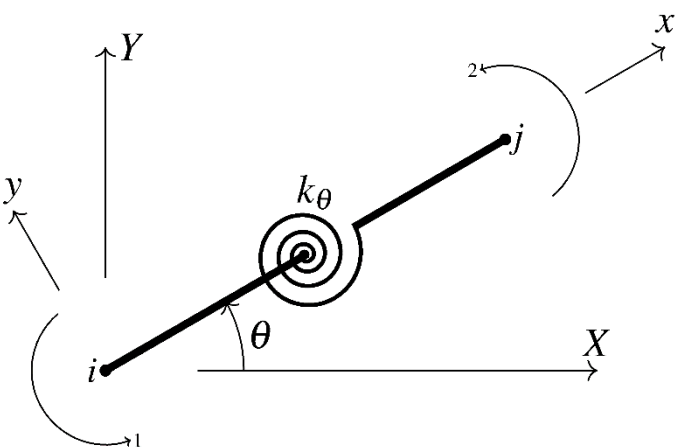

#### **Giriş : Yığılı Modelleme**

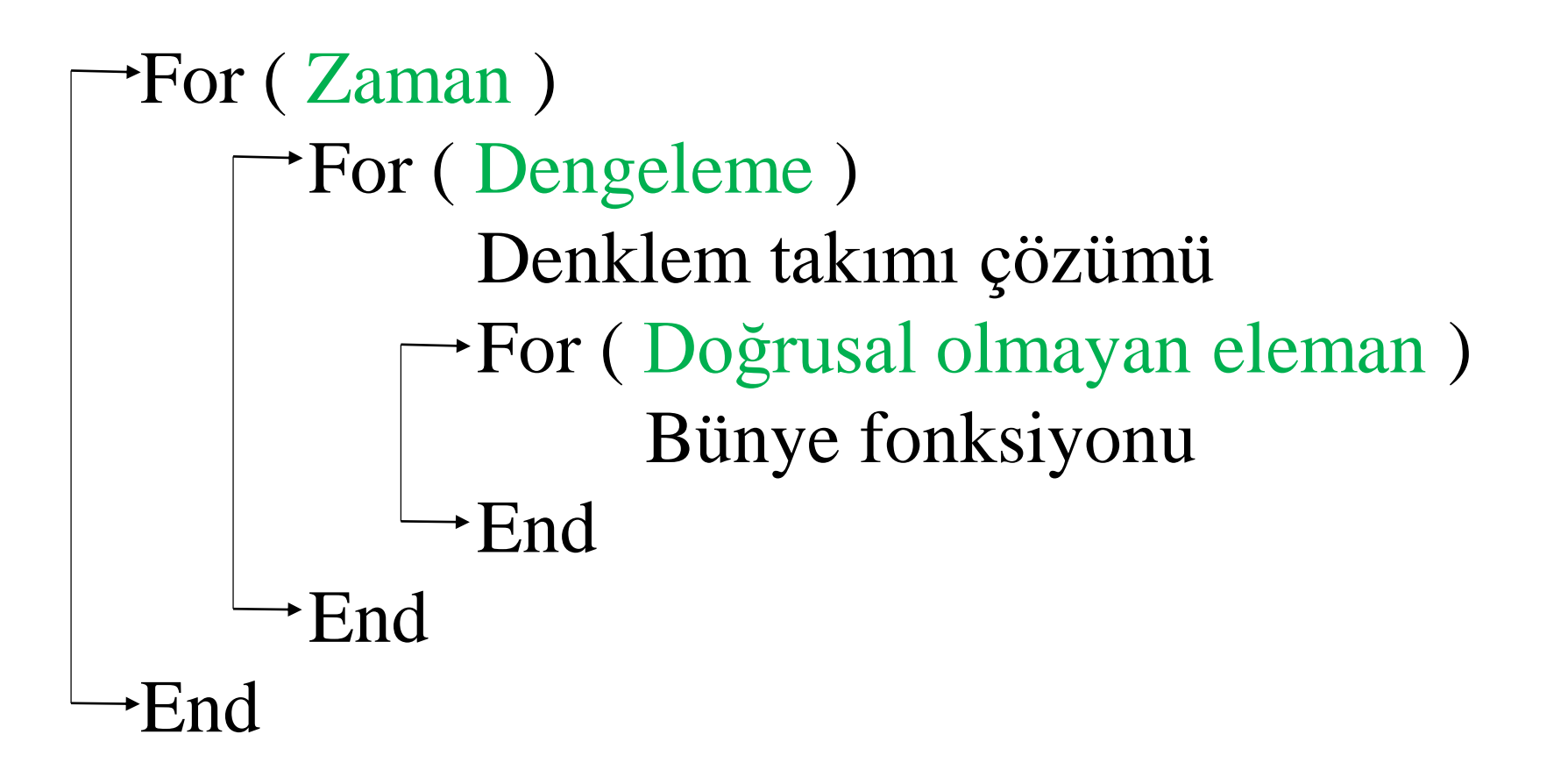

Doğrusal olmayan analiz programı algoritması for döngüsü

#### **Giriş : Yığılı Modelleme**

```
For ( Zaman )
    For ( Dengeleme )
           Denklem takımı çözümü
          For ( Doğrusal olmayan eleman )
                 Bünye fonksiyonu
           End
      End
\rightarrowEnd
```
Doğrusal olmayan analiz programı algoritması for döngüsü

#### **Giriş : Yayılı Modelleme**

- Kolon ve perde elemanlar küçük parçalara ayrılır.
- Yavaştır fakat davranışı daha gerçekçi yansıtır.
- Her küçük parçaya doğrusal olmayan bünye fonksiyonu (çift-doğrusal, takeda, bouc-wen..vb) verilir.

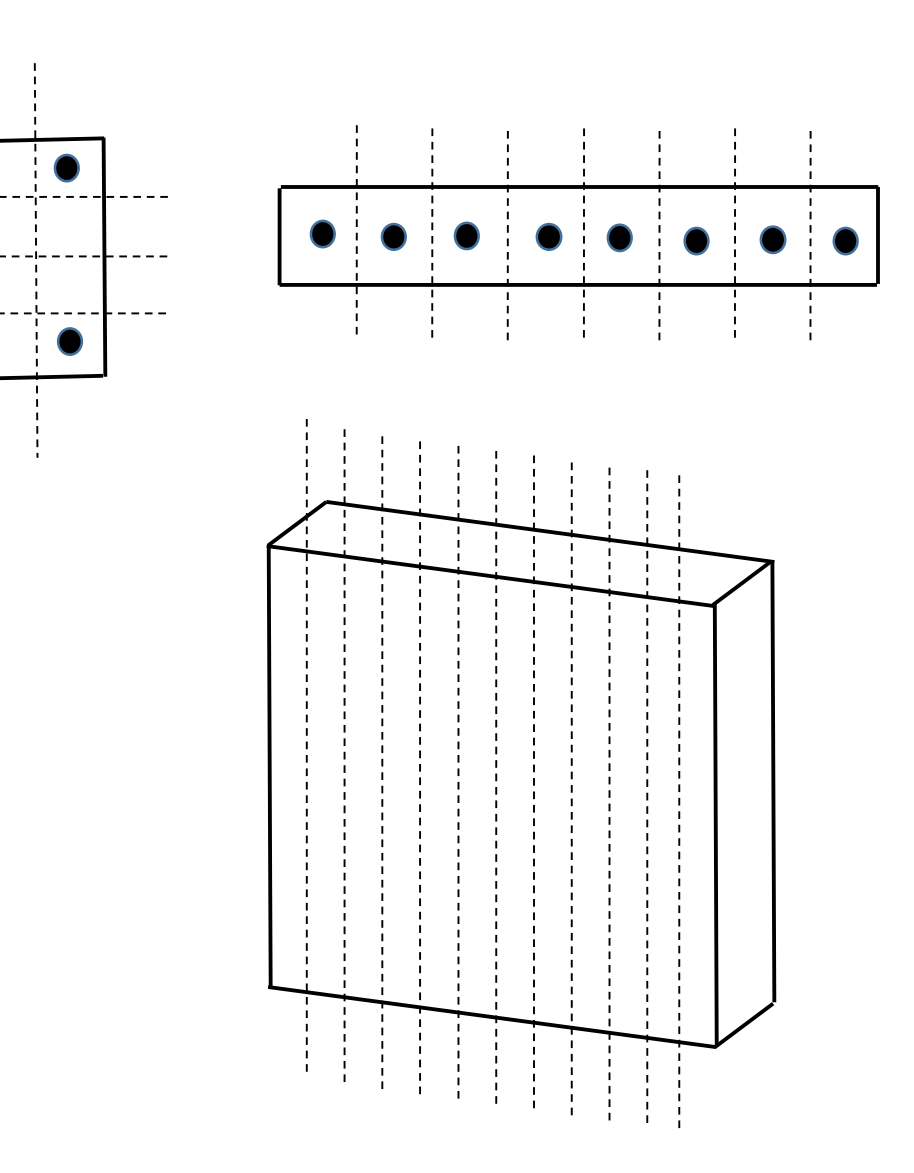

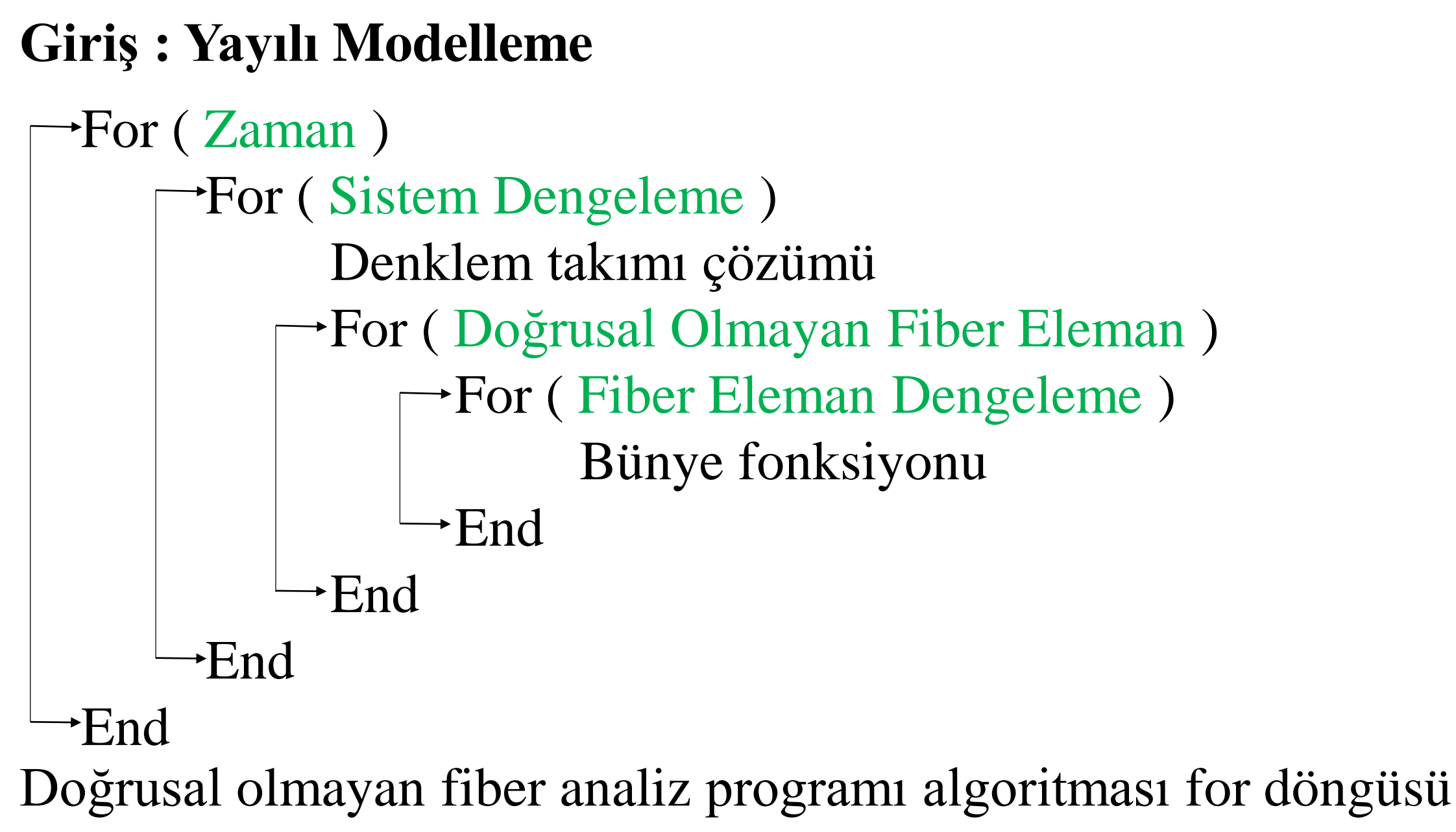

25.08.2017 9

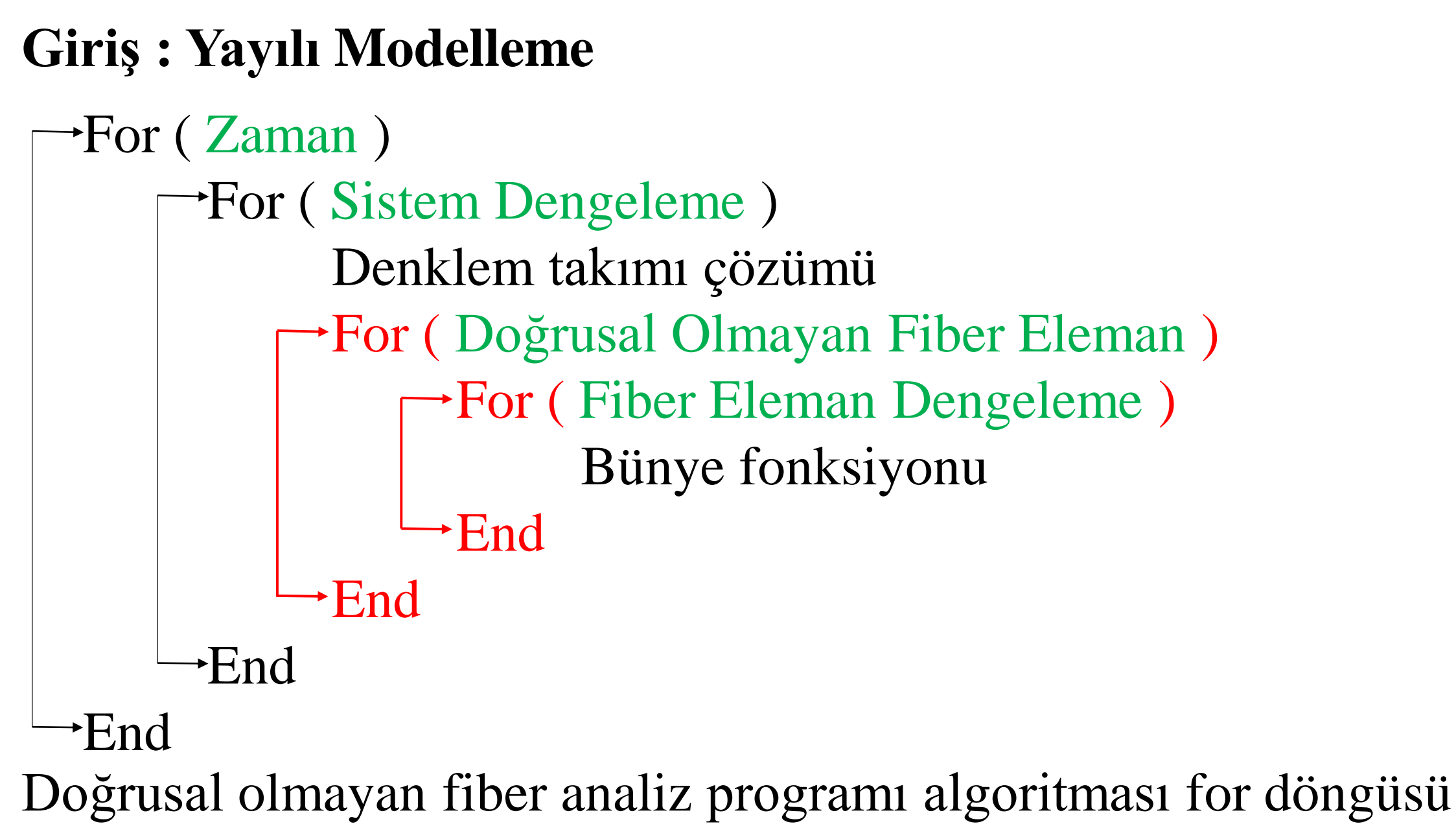

#### **Giriş : Hızlandırma Yöntemi**

#### Paralel Programlama

- Denklem takımı çözümü
	- Domain decomposition

Denklem takımı çözümünü paralel programlama işleyen uygulamalar:

- Intel (Xeon Phi Processors- Many Integrated Core Architecture)
- NAG (The NAG MPI Parallel Library)

Doğrusal olmayan analize uygulaması : OpenSees

#### **Giriş : Programlama Dilleri**

Ticari uygulama geliştirmek için kullanılan diller:

- $-$  C
- $C++$
- Fortran

Bilimsel çalışma yapmak için kullanılan diller:

- MATLAB
- Python Yeni nesil diller
- Julia

#### **Giriş : Problemin Tanımı**

- Doğrusal olmayan analizlerde çok fazla elemanın olması
- Bünye denklemlerinin simülasyonunun zaman alması
- Yeni nesil dillerin doğrusal olmayan deprem analizleri için paralel programlamaya uygunluğunun belirgin olmaması
- Paralel programlama kullanımına (hızlandırmaya) yönelik çalışmanın çok az olması

#### **Giriş : Amaç, Kapsam ve Yöntem**

Amaç :

- Matlab programı ile doğrusal olmayan deprem analiz programının yazılması
- Bünye fonksiyonlarının Matlab ile paralelleştirilmesinin araştırılması

Kapsam :

- Matlab programı paralel programlama araç kutusu ve fonksiyonları
- 10, 25, 50, 75, 100 katlı 4 açıklıklı betonarme çerçeve sistemler

#### **Giriş : Amaç, Kapsam ve Yöntem**

Yöntem :

- Diferansiyel dinamik denklemin çözümü için sayısal yöntem olarak Newmark-β'nın kullanımı
- Doğrusal olmayan analizlerde kuvvet dengelemesi için dengelenmemiş kuvvet düzeltme metodu
- Doğrusal olmayan model olarak yığılı plastisite
- Matlab programında yazılan programın Sap2000 doğrulanması
- Matlab'de paralel hesaplama araçkutusu

#### **Sunum İçeriği**

- 1. Bölüm : Doğrusal Olmayan Model ve Analiz
- 2. Bölüm : Matlab'de Geliştirilen Programlar ve Analiz Sonuçları
- 3. Bölüm : Paralel Programlama
- 4. Bölüm : Sonuç ve Öneriler

#### **Sunum İçeriği**

#### 1. Bölüm : Doğrusal Olmayan Model ve Analiz

#### 2. Bölüm : Matlab'de Geliştirilen Programlar ve Analiz Sonuçları

3. Bölüm : Paralel Programlama

4. Bölüm : Sonuç ve Öneriler

#### **Doğrusal Olmayan Modelleme : Çerçeve Sistem**

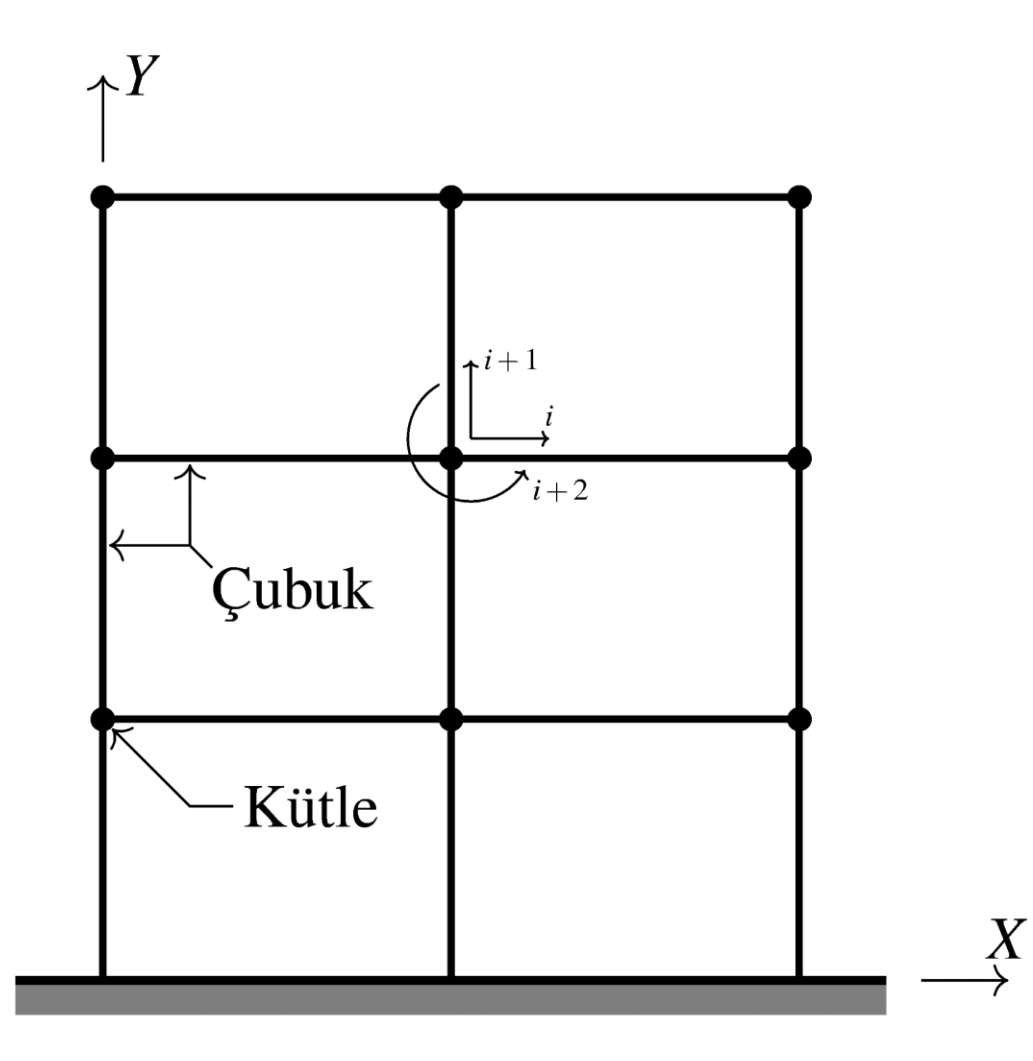

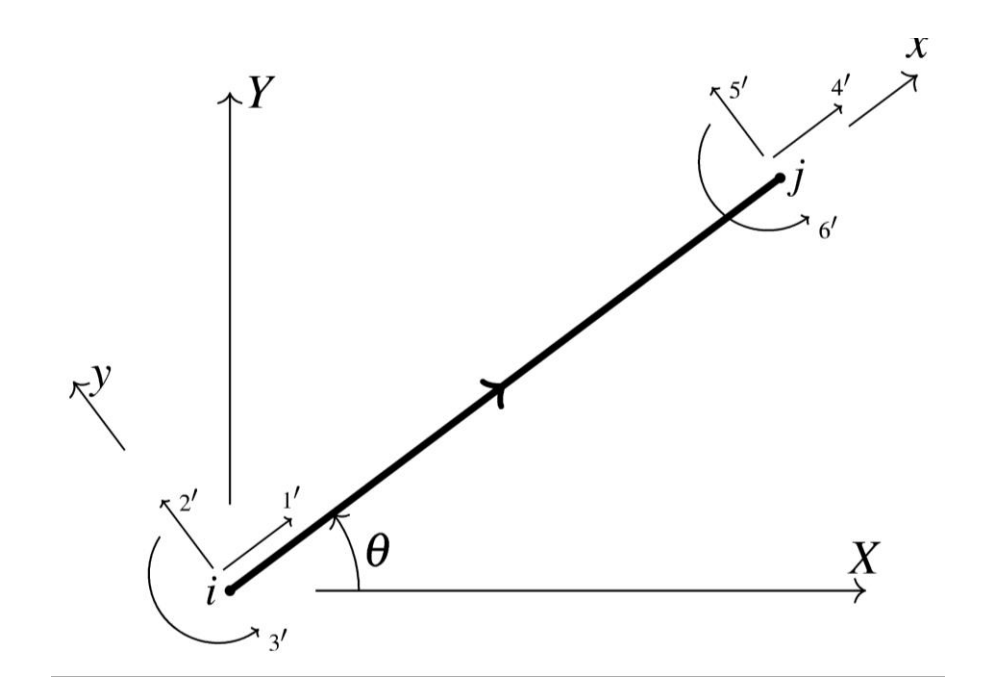

• Çubuk ve yay elemanlardan çerçeve sistem oluşturulur.

#### **Doğrusal Olmayan Modelleme : Yay elemanlar**

X

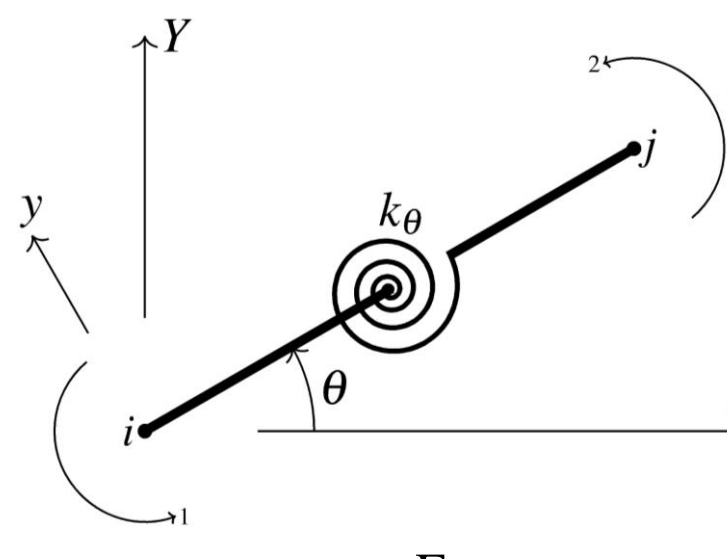

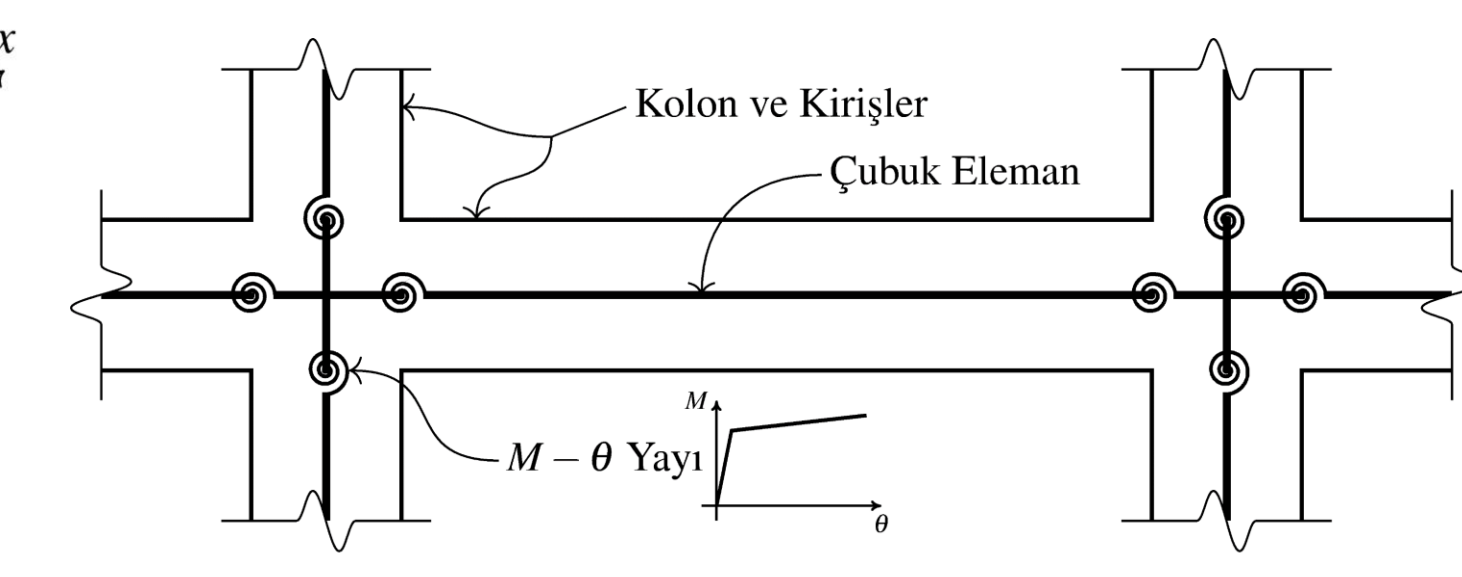

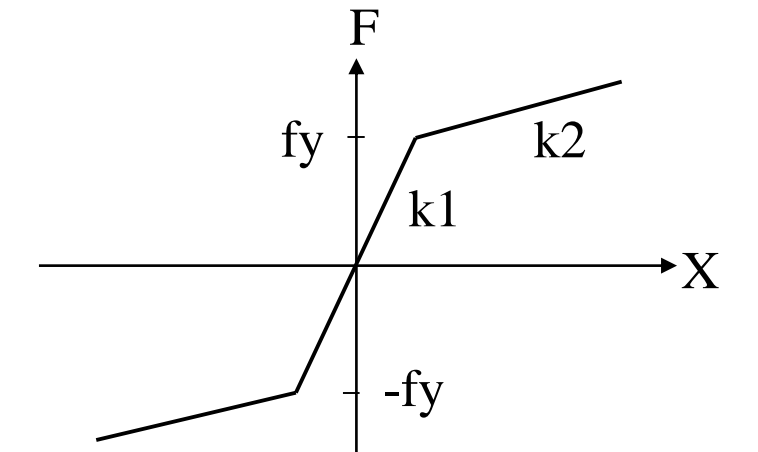

- Yay elemanlar kolon ve  $k_1$  kirişlerin yüzeylerine eklenir.
	- Tez kapsamında çift-doğrusal ve takeda modelleri kullanılmıştır.

#### **Doğrusal Olmayan Analiz : Kütle, Rijitlik ve Sönüm Matrisleri**

Çubuk ve yay eleman rijitlik matrisleri

$$
\mathbf{d}' = \begin{cases} d'_1 \\ d'_2 \\ d'_3 \\ d'_4 \\ d'_5 \\ d'_6 \end{cases} \qquad \mathbf{f}' = \begin{cases} f'_1 \\ f'_2 \\ f'_3 \\ f'_4 \\ f'_5 \\ f'_6 \end{cases} \qquad \mathbf{k}' = \begin{cases} \frac{AE}{L} & 0 & 0 & -\frac{AE}{L} & 0 & 0 \\ 0 & \frac{12EI}{L^3} & \frac{6EI}{L^2} & 0 & -\frac{12EI}{L^3} & \frac{6EI}{L^2} \\ 0 & \frac{6EI}{L^2} & \frac{4EI}{L} & 0 & \frac{6EI}{L^2} & \frac{2EI}{L} \\ -\frac{AE}{L} & 0 & 0 & \frac{AE}{L} & 0 & 0 \\ 0 & -\frac{12EI}{L^3} & -\frac{6EI}{L^2} & 0 & \frac{12EI}{L^3} & -\frac{6EI}{L^2} \\ 0 & \frac{6EI}{L^2} & \frac{2EI}{L} & 0 & -\frac{6EI}{L^2} & \frac{4EI}{L} \end{cases}
$$
\n
$$
\mathbf{f}' = \mathbf{k}'\mathbf{d}' \qquad \mathbf{d}' = \mathbf{T}\mathbf{d} \qquad \mathbf{k} = \mathbf{T}^T\mathbf{k}'\mathbf{T} \qquad \mathbf{f} = \mathbf{T}^T\mathbf{f}' \qquad \mathbf{f} = \mathbf{k}\mathbf{d}
$$

$$
\mathbf{d} = \begin{Bmatrix} d_1 \\ d_2 \end{Bmatrix}
$$
  

$$
\mathbf{f} = \mathbf{k}\mathbf{d}
$$
  

$$
\mathbf{f} = \begin{bmatrix} f_1 \\ f_2 \end{bmatrix}
$$
  

$$
\mathbf{k} = \begin{bmatrix} k_{\theta} - k_{\theta} \\ -k_{\theta} & k_{\theta} \end{bmatrix}
$$

 $\mathbf{T} = \begin{bmatrix} \overline{\mathbf{T}} & \mathbf{0} \\ \mathbf{0} & \overline{\mathbf{T}} \end{bmatrix}$   $\overline{\mathbf{T}} = \begin{bmatrix} c & -s & 0 \\ s & c & 0 \\ 0 & 0 & 1 \end{bmatrix}$   $\mathbf{d}', \mathbf{f}', \mathbf{k}'$  : Lokal koordinat sistemindeki değerler  $\mathbf{d}, \mathbf{f}, \mathbf{k}$  : Global koordinat sistemindeki değerler

 $d, f, k$ : Global koordinat sistemindeki değerler

#### **Doğrusal Olmayan Analiz : Kütle, Rijitlik ve Sönüm Matrisleri**

Genel kütle matrisi ve sistem rijitlik matrisi

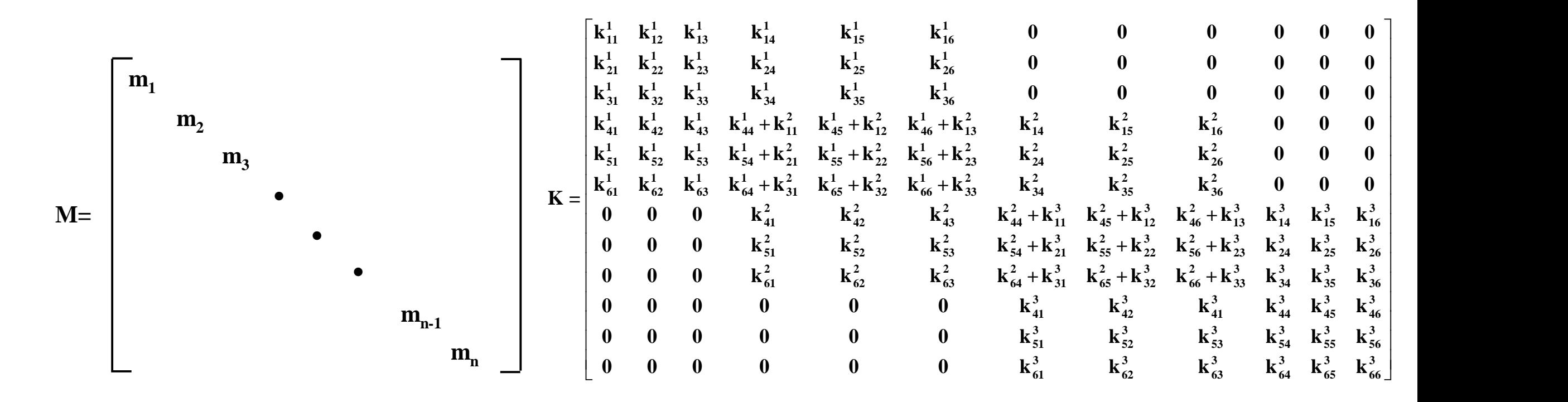

#### **Doğrusal Olmayan Analiz : Kütle, Rijitlik ve Sönüm Matrisleri**

Rayleigh sönümleme matrisi

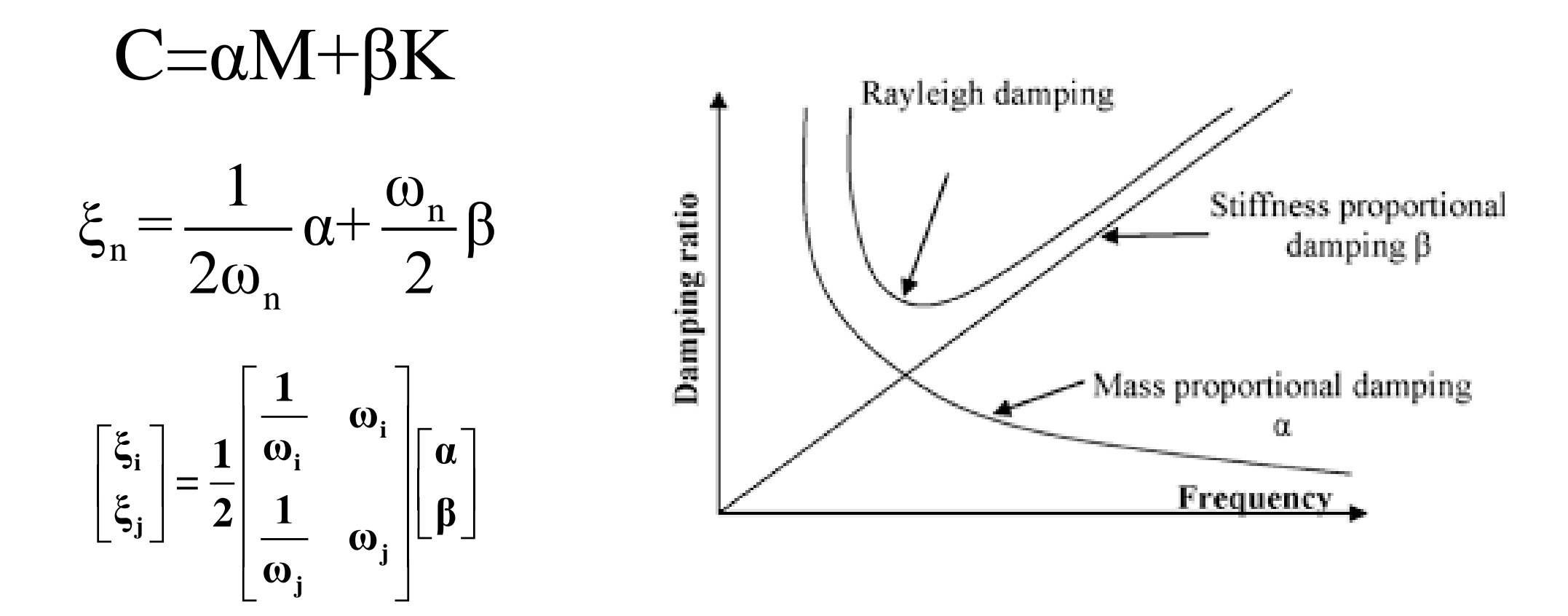

#### **Doğrusal Olmayan Analiz : Dinamik Analiz**

Doğrusal Olmayan Deprem Analizi Diferansiyel Denge Denklemi

# **Mx**<sup>(t</sup>) + **Cx**<sup>(t</sup>) + **Kx**(t) + **F**<sub>s</sub>(t) = **P**(t)

- **x**(*t*) : zemine göre röletif olan yerdeğiştirmeleri ve dönmeler
- **M :** kütle matrisi
- **C :** sönümleme matrisi
- **K :** doğrusal elemanlardan gelen rijitlik matrisi
- $\mathbf{F}_s(t)$ (*t*) : doğrusal olmayan eleman kuvvetleri
- **P**(*t*) : dış kuvvet vektörü

#### **Doğrusal Olmayan Analiz : Newmark-β**

1) Denklemin *t* anındaki hali ve *t* + *t* anındaki halinden çıkarılırsa aşağıdaki denklem elde edilir:

#### $\mathbf{M} \Delta \ddot{\mathbf{x}}^t + \mathbf{C} \Delta \ddot{\mathbf{x}}^t + \mathbf{K} \Delta \mathbf{x}^t + \Delta \mathbf{F}_{\mathrm{s}}^t = \Delta \mathbf{P}^t$

2) Burada [ ]*<sup>t</sup>* , büyüklüğün *t* + *t* ve *t* anlarındaki değerleri arasındaki farkı göstermektedir. Hareket denklemi Newmark- $\beta$  yöntemi ile aşağıda gösterilen artımsal ve cebirsel forma çevrilebilir:

$$
\mathbf{A}\Delta\mathbf{x}^t + \Delta\mathbf{F}_s^t = \Delta\hat{\mathbf{P}}^t \qquad \qquad \mathbf{A} = \frac{\beta}{\beta\Delta t^2}\mathbf{M} + \frac{\gamma}{\beta\Delta t}\mathbf{C} + \mathbf{K} \qquad \qquad \Delta\hat{\mathbf{P}}^t = \Delta\mathbf{P}^t + \left(\frac{1}{\beta\Delta t}\mathbf{M} + \frac{\gamma}{\beta}\mathbf{C}\right)\dot{\mathbf{x}}^t + \left[\frac{1}{2\beta}\mathbf{M} + \Delta t\left(\frac{\gamma}{2\beta} - 1\right)\mathbf{C}\right]\dot{\mathbf{x}}^t
$$

3) Burada,  $\beta$  ve  $\gamma$  Newmark parametreleridir. Analizde, her zaman adımında artımsal doğrusal olmayan kuvvet için bir kabul yapılır. Bu kabul, doğrusal olmayan elemanların tanjant rijitliği üzerinden olabilir. Bu durumda

$$
(\mathbf{A} + \mathbf{K}_{\mathrm{T}}) \Delta \mathbf{x}^{t, \mathrm{kabul}} = \Delta \hat{\mathbf{P}}^t \qquad \qquad \Delta \mathbf{F}_{\mathrm{s}}^{t, \mathrm{kabul}} = \mathbf{K}_{\mathrm{T}} \Delta \mathbf{x}^{t, \mathrm{kabul}}
$$

#### **Doğrusal Olmayan Analiz : Kuvvet Dengeleme**

4) Kabul edilen yer değiştirme için, bünye fonksiyonlarından doğrusal kuvvet  $\Delta \mathbf{F}^{t,ciftdo\gtrsim}$ hesaplanabilir. Bu durumda, *t* adımı için dengelenmemiş kuvvet şu şekilde olur:

$$
\Delta F_s^{t,\text{dense}} = \Delta F_s^{t,\text{kabul}} - \Delta F_s^{t,\text{giftdog}}
$$

5) Dengelenmemiş kuvvet bir sonraki zaman adımında ek dış kuvvet olarak yapıya etkitilerek sistem çözülür:

$$
\mathbf{A} \Delta \mathbf{x}^{t+1} + \Delta \mathbf{F}_{s}^{t+1} = \Delta \hat{\mathbf{P}}^{t+1} + \Delta \mathbf{F}_{s}^{t,\text{dense}}
$$

#### **Sunum İçeriği**

#### 1. Bölüm : Doğrusal Olmayan Model ve Analiz

#### 2. Bölüm : Matlab'de Geliştirilen Programlar ve Analiz Sonuçları

3. Bölüm : Paralel Programlama

4. Bölüm : Sonuç ve Öneriler

Matlab programı ile çözülecek bazı çerçeve sistemler sap2000 paket programı ile de çözülecek ve sonuçlar kıyaslanacaktır. Fakat dikkat edilmesi gereken bir konu vardır. Sap2000 programının yön kabulleri ile matlab programının yön kabulleri aynı değildir. Bunun için hesaplanan değerler aynı olsada işaretlerinde farklılıklar olabilmektedir. Dikkat edilmesi gereken diğer bir konu ise matlab programı ile elde ettiğimiz M, N, T değerleri çubuk elemanların ucunda oluşan değerlerdir. Çubuk elemanın orta bölgelerindeki değerleri hesaplanmamıştır. Kıyaslama yapılırken sap2000 grafiklerinde gösterilen M, N, T değerlerinin sadece uç bölgelerine bakılacak buralar dikkate alınacaktır. Yukarıda da bahsettiğimiz gibi işaretleri farklı olabilir.

#### Örnek Analiz Sonuçları :

Çubuk elemanlara yapılan yüklemeler noktasal olarak 10 kN ve yayılı olarak 25 kN olarak belirlenmiştir. Bunun yanı sıra 1. Düğüm noktasına pozitif Y yönünde 0.01 m çökme verilmiştir. 2. Düğüm noktasına ise negatif X yönünde 0.05 m ve pozitif dönme yönünde 0.002 radyanlık dönme verilmiştir Aynı işlemler Sap2000 paket programında da yapılıp her iki programın sonuçları kıyaslanmıştır.

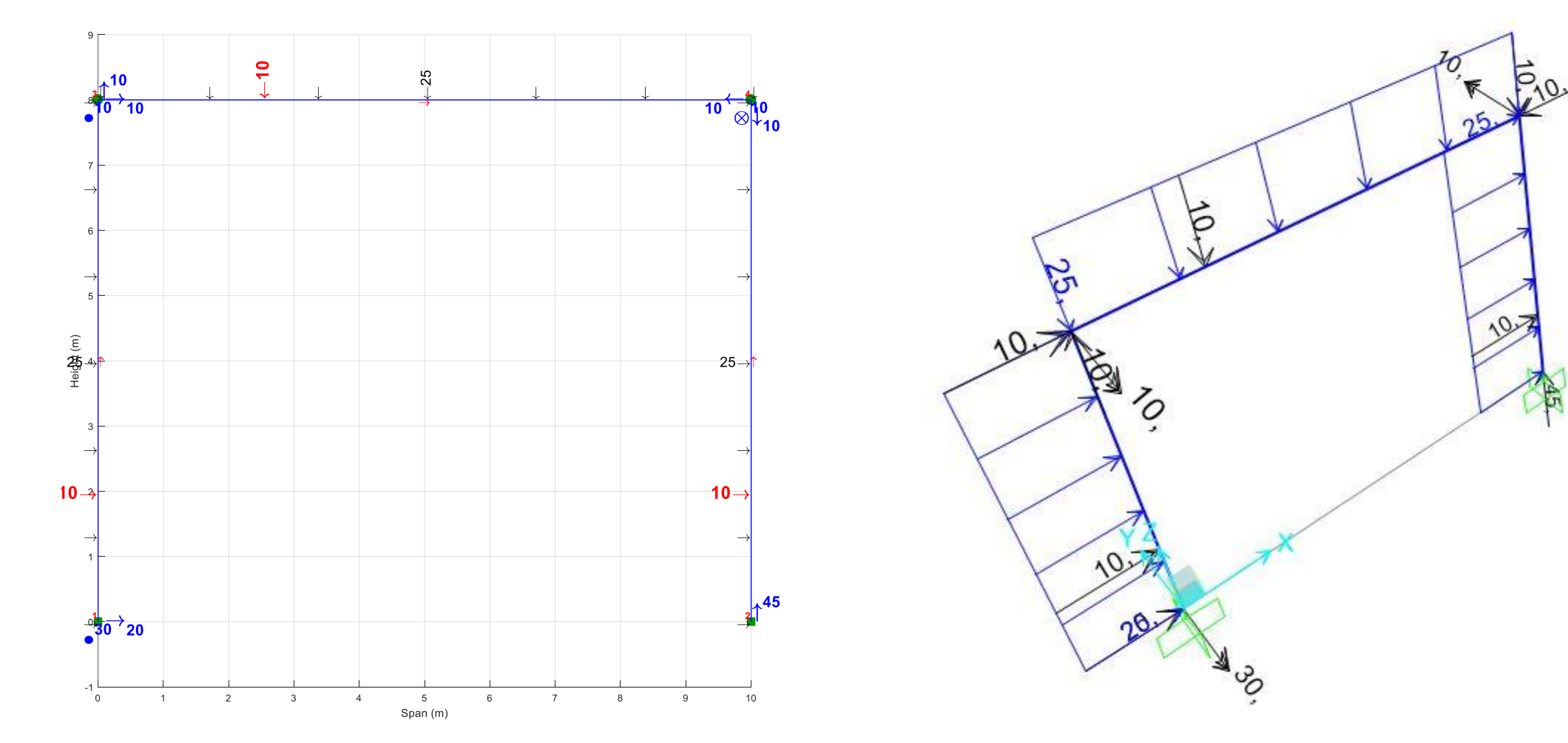

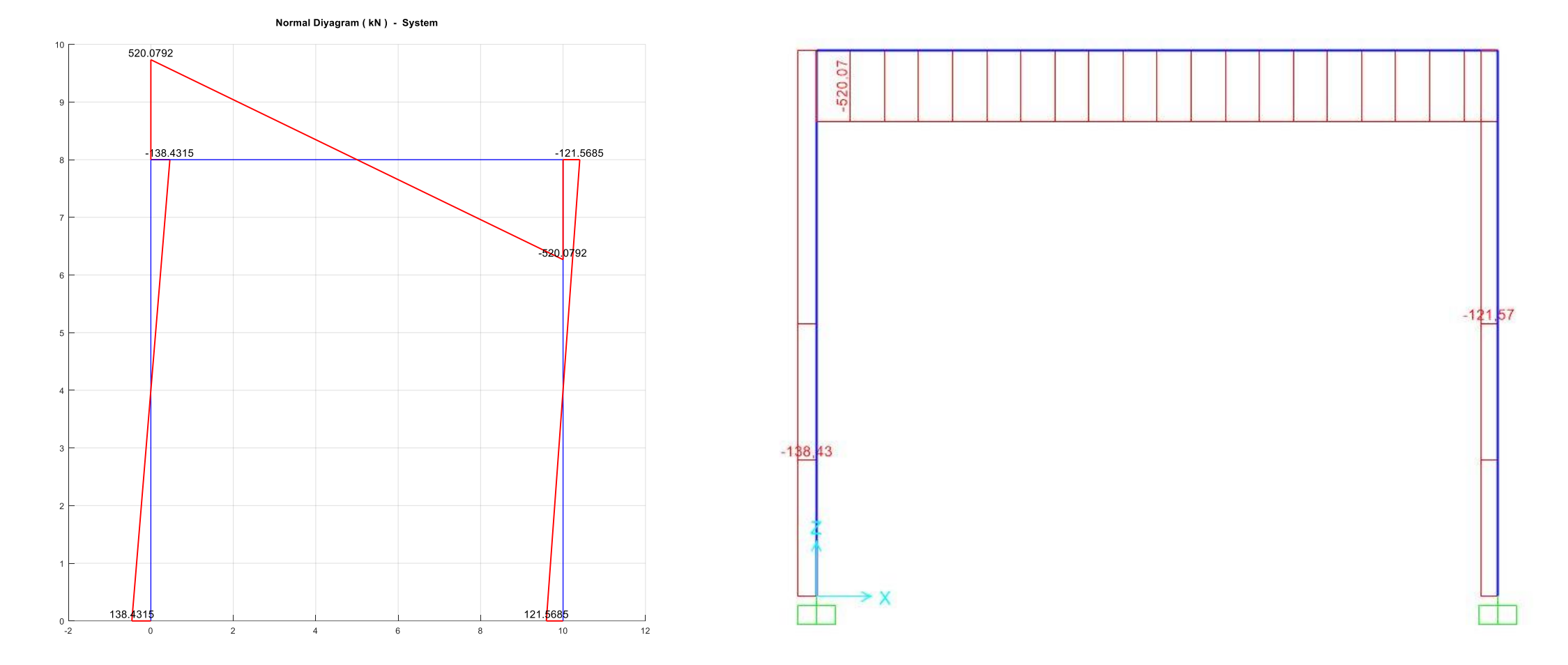

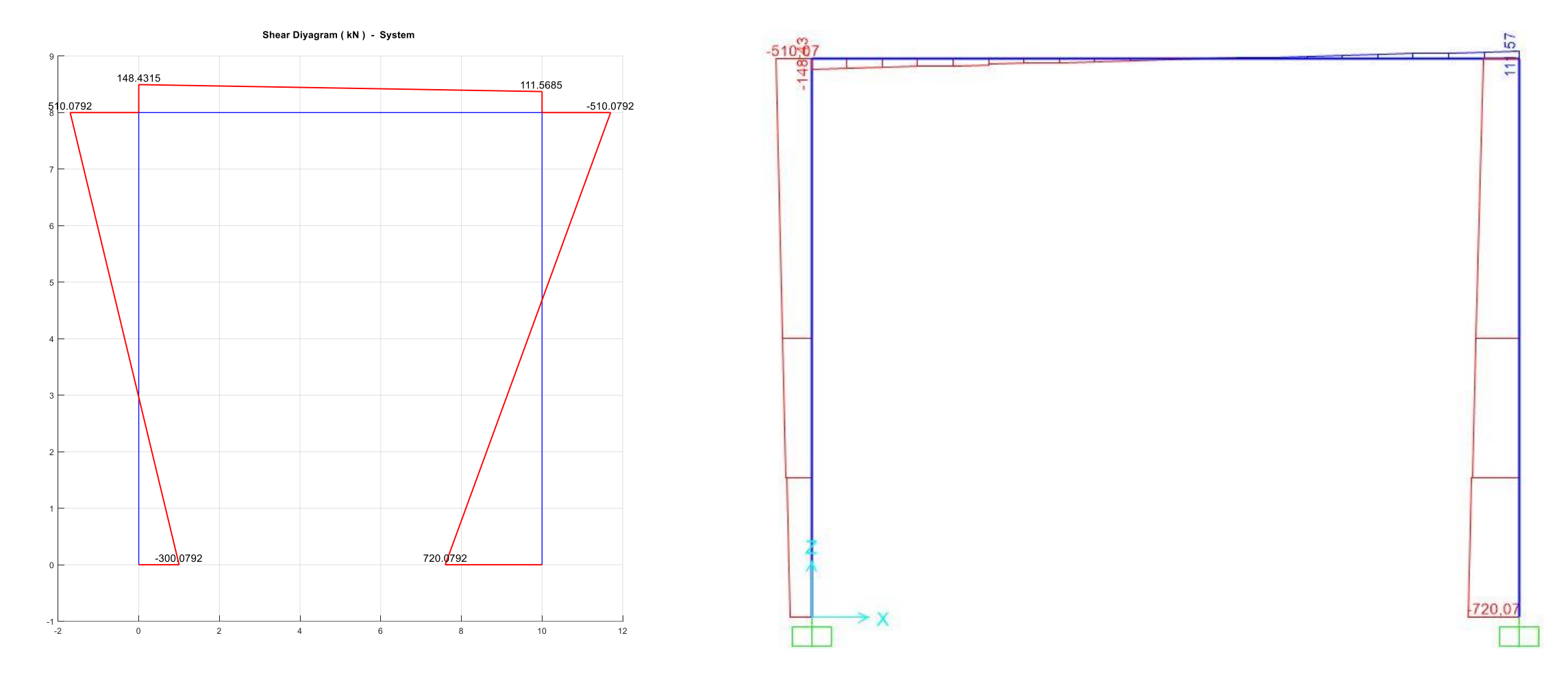

![](_page_30_Figure_3.jpeg)

Matlab programında hazırlanan doğrusal deprem analiz programı için hazırlanan örnekte 6 metre uzunluğunda 3 açıklıklı 3 metre yüksekliğinde 5 katlı basit bir yapı tercih edilmiştir. Elastisite modülü olarak 3e7 kN/m^2, kolon 60 cm eninde ve derinliğinde, kiriş ise 60 cm yüksekliğinde 40 cm derinliğinde belirlenmiştir. Rayleigh katsayılarını hesaplamak için girilen sönüm oranları ise %5 olarak tanıtılmıştır. Deprem kaydı olarak kuvvetli yer hareketi olan 'darfield' kaydı kullanılmıştır. Bütün bu girdilerden sonra program çalıştırılmış ve sonuçlar alınmıştır.

![](_page_31_Figure_2.jpeg)

Yukarıda bahsedilen parametreler aynı değerleri ile Sap2000 paket programına da girilerek çözdürülmüştür. Her iki program sonuçları kıyaslanmıştır.

![](_page_32_Figure_3.jpeg)

Matlab Sonuçları Sap2000 Sonuçları

![](_page_33_Figure_3.jpeg)

Sistemin yerdeğiştirme karşılaştırması

Matlab Sonuçları Sap2000 Sonuçları

![](_page_34_Figure_3.jpeg)

Sistemin hız karşılaştırması

Matlab Sonuçları Sap2000 Sonuçları

![](_page_35_Figure_3.jpeg)

Sistemin ivme karşılaştırması

Geliştirilen programın doğruluğu hem doğrusal hem de doğrusal olmayan analizlerde 10 katlı örnek bir yapı için doğruluğu genel kabul görmüş SAP2000 (2016), programı ile kontrol edilmiştir. SAP2000 modelin rijit-plastik mafsallar kullanılmış, benzer modeller olmaları için yazılan programda dönme yaylarının ilk rijitlikleri çok yüksek alınmıştır. Burada sadece doğrusal olmayan analiz kontrolünün sonuçları verilmiştir.

![](_page_36_Figure_2.jpeg)

![](_page_36_Figure_3.jpeg)

Akış şeması

![](_page_37_Figure_1.jpeg)

Karşılaştırılan noktanın yatay yerdeğiştirmesi •Karşılaştırılan noktanın dönmesi

![](_page_37_Figure_3.jpeg)

Verilen çerçeve sistemde en alt kolonların alt seviyelerinde bulunan 2,7,12,17,22 numaralı çift-doğrusal elemanlar için histeritik davranış elde edilmiş ve Sap2000 ile kıyaslanmıştır.

![](_page_38_Figure_2.jpeg)

•2 numaralı çift-doğrusal eleman için moment-dönme ilişkisi

![](_page_39_Figure_1.jpeg)

•7 numaralı çift-doğrusal eleman için moment-dönme ilişkisi

![](_page_39_Figure_3.jpeg)

•12 numaralı çift-doğrusal eleman için moment-dönme ilişkisi

![](_page_40_Figure_1.jpeg)

•17 numaralı çift-doğrusal eleman için moment-dönme ilişkisi

•22 numaralı çift-doğrusal eleman için moment-dönme ilişkisi

#### **Sunum İçeriği**

1. Bölüm : Doğrusal Olmayan Model ve Analiz

2. Bölüm : Matlab'de Geliştirilen Programlar ve Analiz Sonuçları

3. Bölüm : Paralel Programlama

4. Bölüm : Sonuç ve Öneriler

#### **Paralel Programlama : Programlama Çeşitleri**

#### Programlama çeşitleri

- Seri programlama
- Paralel programlama

#### Seri Programlama

- Geleneksel yöntemdir.
- Her komut bir diğerinden sonra işleme alınır.
- Ard arda hesaplama gerçekleşir.
- Birim zamanda sadece bir komut işlenir.

![](_page_42_Figure_9.jpeg)

#### **Paralel Programlama : Programlama Çeşitleri**

#### Paralel Programlama

- Yeni nesil yöntemdir.
- Problem farklı parçalara bölünür.
- Komutlar eşzamanlı olarak işleme alınır.
- Birim zamanda

birden çok komut işlenir.

– Birden çok işlemci kullanılır.

![](_page_43_Figure_8.jpeg)

Paralel Programlama

#### **Paralel Programlama : Doğal Ek Süre (Overhead)**

Paralel programlamda karşılaşılan bir konu verinin işlenmesi için gerekli olan süreden farklı olarak paralel programlamanın doğasında olan işlemlerden dolayı oluşan ek süredir. Örnek olarak MATLAB paralel programlama için istemci (client) hafıza bölgesinden işçi (worker) tarafında veri aktarmaktadır. Bu aktarım için gerekli olan süre doğal ek süredir (overhead). Bu aktarım içiçe iki döngü nedeni ile birden fazla yapılması gerekiyorsa, doğal ek süre döngü sayısı kadar artacaktır ve paralel işlem ile kazanılan süreyi perdeleyebilir. Matemetiksel olarak paralel ve seri işlem süreleri ve doğal ek süre ile ilgili koşul şu şekilde gösterilebilir:

 $t_p = t_{des} + t_{is} (n_{is}/n_g)$ <br>  $t_s = n_{is} t_{is}$ <br>
Burada, tp paralel işlem süresi, ts seri işlem süresi, tdes paralel işleme özel doğal ek süre, niş işlem ade<br>
we nç çekirdek ya da işlemci sayısıdır.<br>
25.08.2017 Burada, *t*p paralel işlem süresi, *t*s seri işlem süresi, *t*des paralel işleme özel doğal ek süre, *n*iş işlem adeti ve *n*ç çekirdek ya da işlemci sayısıdır.

#### **Paralel Programlama : Doğal Ek Süre (Overhead)**

Matlab parfor yaklaşımı için bünye fonksiyonlarının çalışma sürelerinin ve doğal ek süreyi aşmak için gerekli minimum eleman sayısı belirlenmiştir.

![](_page_45_Figure_2.jpeg)

•Minimum eleman sayısının bulunması •Minimum eleman sayı grafiği

![](_page_45_Figure_4.jpeg)

#### **Paralel Programlama : Çift-doğrusal ve Takede Çalışma Süresi**

Örnek olması açısından çift-doğrusal ve Takeda fonksiyonları için işlem süreleri olarak hesaplanmıştır. Bu hız değerlerine göre parfor ile paralel programlamanın seri programlama ile aynı hızda ya da daha hızlı olması için yapıda yaklaşık olarak en az 10<sup>6</sup> adet çift doğrusal eleman veya en az 3×10<sup>4</sup> adet Takeda elemanı olması gerekmektedir. Bu değerler, minimum eleman sayı grafiğinin dış değerlemesi ile bulunmuştur. Bunun nedeni, parfor fonksiyonu nedeni ile oluşan doğal ek sürenin yüksek olmasıdır ki bu, parfor fonksiyonunun çift doğrusal ve Takeda elemanlarına çok uygun olmadığı anlamına gelmektedir. Bunun bir nedeni, Matlab programının if else yapısına sahip parçalı-doğrusal fonksiyonları çok hızlı çağırması olabilir.

![](_page_46_Figure_2.jpeg)

#### **Paralel Programlama : Çift-doğrusal**

Spmd için yapılan çalışmada, Matlab programının çift-doğrusal ve takeda elemanları çok hızlı çalıştırmasından dolayı spmd çerçeve yapısını analiz eden programında çağrılmamıştır; bu fonksiyonların çerçeve yapısında çağrılabilmeleri için yapının çok büyük ölçekli olması gerekmektedir.

Örnek olması için çift-doğrusal fonksiyonu spmd döngüsü içerisinde programlanmış ve seri çağrıma göre hızlanması incelenmiştir. Burada bünye fonksiyonlarının paralel ve seri çağrım süreleri hesaplanmış ve seri çağrım için gerekli süre paralel çağrım süresine bölünerek hızlanma değerleri elde edilmiştir. Sadece fonksiyon çağrımında spmd ile hızlanma yaklaşık olarak 10<sup>6</sup> adet çift doğrusal ile başlamıştır ve eleman sayısı arttıkça hızlanmada artmıştır. Bu sonuçlar parfor yönteminin aksine, spmd ile paralel işlemin etkin bir şekilde gerçekleştiğini göstermektedir.

![](_page_47_Figure_3.jpeg)

25.08.2017 48 Sadece fonksiyon çağırımında çift doğrusal eleman için hızlanma değerleri

#### **Paralel Programlama : Çift-doğrusal**

Benzer şekilde çift-doğrusal elamanlar ile statik itme bir simülasyonu gerçekleştirilmesi durumunda hızlanma elde edilmiştir (Şekil 5.5). Statik simülasyonlarda gerekli olan minimum eleman sayısının daha az olduğu gözlemlenmiştir.

![](_page_48_Figure_2.jpeg)

•Statik simülasyonda çift doğrusal eleman için hızlanma değerleri

#### **Sunum İçeriği**

- 1. Bölüm : Doğrusal Olmayan Model ve Analiz
- 2. Bölüm : Matlab'de Geliştirilen Programlar ve Analiz Sonuçları
- 3. Bölüm : Paralel Programlama
- 4. Bölüm : Sonuç ve Öneriler

### **Sonuç ve Öneriler**

Bu tez çalışmasında, yapıların zaman-tanım alanında doğrusal olmayan deprem analizlerinde bünye fonksiyonlarının paralelleştirilmesi araştırılmıştır. Bu amaçla MATLAB betik dili programlama dilleri olarak seçilmiştir. Bünye fonksiyonları olarak çift-doğrusal eleman ve Takeda modeli için hazırlanmış fonksiyonlar kullanılmıştır.

MATLAB dilinde bünye fonksiyonlarının çok hızlı çalışmalarından dolayı yapı analiz programında bünye fonksiyonlarının paralelleştirilmesi programlanmamıştır. MATLAB dilinde iki paralelleştirme yöntemi incelenmiştir. Parfor yönteminde özellikle doğal ek süre (overhead)'den dolayı doğrusal olmayan analizlerin algoritmasında bulunan iç içe döngü akışına uygun olmadığı belirlenmiştir. Doğal ek süreyi yenmek için gerekli olana minimum bünye fonksiyon sayılarını çift-doğrusal ve Takeda modelleri için belirlenmiştir. Diğer yöntem olan spmd yönteminde paralelleştirme gerçekleştirilmiştir ve sadece fonksiyon çağrımı için ve statik itme tipi analiz için hızlanma miktarları eleman sayısına bağlı olarak belirlenmiştir.

## TEŞEKKÜRLER…